## **System requirements**

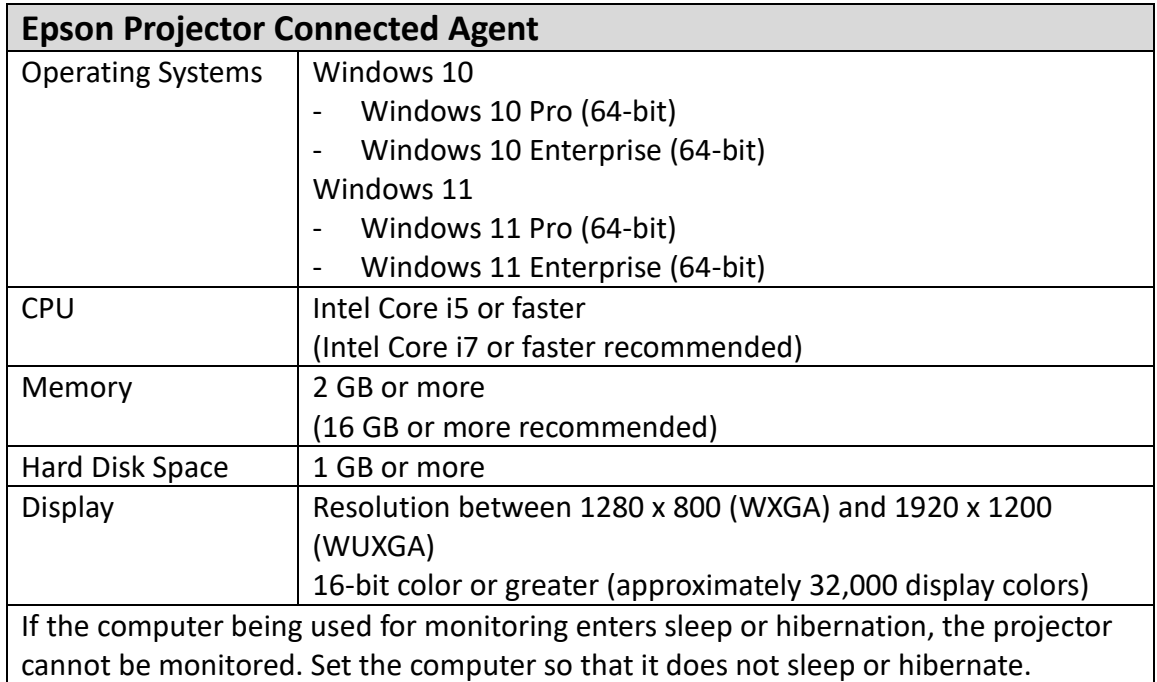

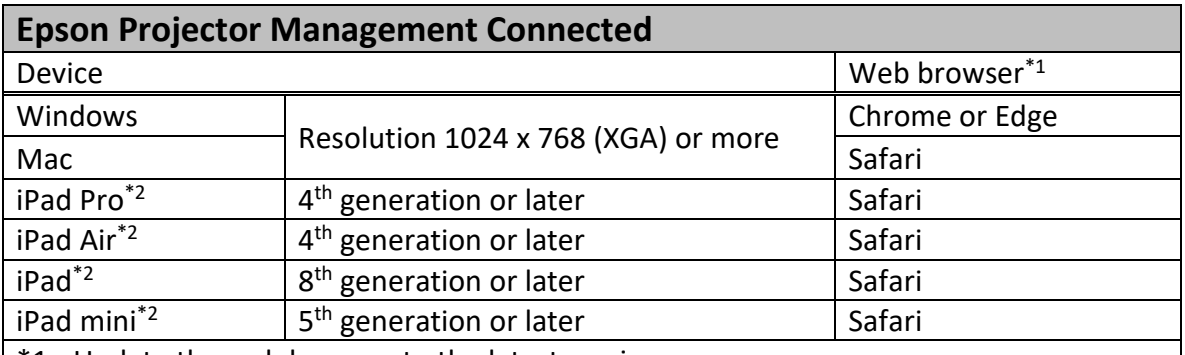

\*1 Update the web browser to the latest version.

\*2 Epson Projector Management Connected is optimized for displaying in landscape mode.

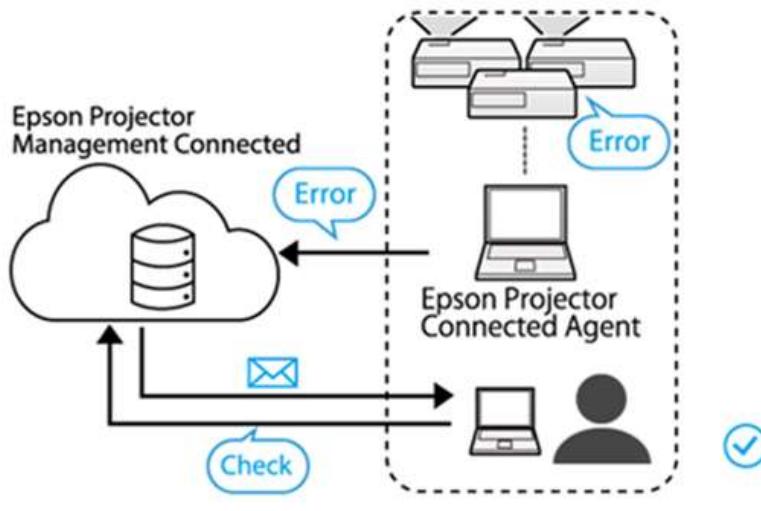

Image: System configuration chart